# 湖北省广播电视信息网络股份有限公司 关于召开2016年第一次临时股东大会的提示性通知

本公司及董事会全体成员保证信息披露的内容真实、准确、完整,没有虚 假记载、误导性陈述或重大遗漏。

湖北省广播电视信息网络股份有限公司(下称"公司"或"本公司")已干 2016年3月1日在《证券时报》和巨潮资讯网(http://www.cninfo.com.cn)上登 载了《关于召开2016年第一次临时股东大会的通知》(公告编号:2016-013)。 本次股东大会将采用现场与网络投票相结合的方式。现将具体情况再次公告如 下:

## 一、召开会议的基本情况

1、股东大会届次:2016年第一次临时股东大会。

2、股东大会的召集人:公司董事会。公司第八届董事会第三十三次会议于 2016年2月29日召开,审议通过了《关于召开公司2016年第一次临时股东大会的 议案》,定于2016年3月18日(星期五)召开公司2016年第一次临时股东大会。

3、本次股东大会的召开符合《公司法》、《上市公司股东大会规则》等规 范性文件和公司章程的有关规定。

4、会议召开的日期、时间:

现场会议时间:2016年3月18日(星期五)下午2:30。

网络投票时间:2016年3月17日—2016年3月18日。其中,通过深圳证券交易 所交易系统进行网络投票的时间为2016年3月18日9:30-11:30,13:00-15:00;通 过深圳证券交易所互联网投票系统投票的具体时间为2016年3月17日15:00至 2016年3月18日15:00的任意时间。

5、会议的召开方式:本次股东大会采用现场表决和网络投票相结合的方式 召开。

(1)现场投票:出席现场会议的股东及股东代理人通过书面投票表决。

(2)网络投票:公司将通过深圳证券交易所交易系统和互联网投票系统

(http://wltp.cninfo.com.cn)向股东提供网络形式的投票平台,公司股东应 在本通知列明的有关时限内通过深圳证券交易所的交易系统或互联网投票系统 进行网络投票。

公司股东只能选择上述投票方式中的一种表决方式。同一表决权出现重复投 票的以第一次有效投票结果为准。

6、出席对象:

(1)本次股东大会的股权登记日:2016年3月14日(星期一)。截至2016年3 月14日(星期一)下午收市时在中国证券登记结算有限责任公司深圳分公司登记 在册的本公司全体股东均有权出席股东大会,并可以以书面形式委托代理人出席 会议和参加表决,该股东代理人不必是本公司股东。

(2)公司董事、监事和高级管理人员。

(3)公司聘请的律师。

7、现场会议召开地点:武昌海山金谷20楼公司会议室(武昌区水果湖中北路 101号楚商大厦)。

## 二、会议审议事项

1、审议《关于非公开发行股票摊薄即期回报的风险提示及填补措施的议案》;

2、审议《关于公司董事、高级管理人员<关于非公开发行股票填补回报措施 得以切实履行的承诺>的议案》;

3、审议《关于制定公司未来三年(2016-2018 年度)股东回报规划的议案》。 说明:

(1)上述议案已经公司第八届董事会第三十三次会议审议通过,具体内容详 见 2016 年 3 月 1 日公司在中国证监会指定信息披露网站上披露的公告。

(2)根据《深圳证券交易所股票上市规则》及公司章程的规定,上述议案 3 需经出席股东大会的有表决权的股东所持表决权的三分之二以上表决通过。

## 三、会议登记方法

1、登记方式:

(1)法人股股东由法定代表人出席的,凭营业执照复印件、持股证明、法 定代表人身份证以及法定代表人资格证明;授权委托代理人出席的,凭营业执照 复印件、持股证明、法定代表人授权委托书、法定代表人资格证明、法定代表人 身份证复印件和本人身份证办理登记。

(2)自然人股东凭本人身份证或其他能够表明其身份的有效证件或证明、 股票账户卡和持股证明登记;授权委托代理人持本人有效身份证件、授权委托书 和委托人的身份证复印件、股票账户卡复印件及持股证明办理登记。

(3)异地股东可采用书面信函或传真的方式登记,传真、信函以登记时间 内公司收到为准。

(4)代理投票授权委托书由委托人授权他人签署的,授权签署的授权书或 者其他授权文件应当经过公证。

2、登记时间:2016年3月15日——2016年3月16日,9:00至12:00,14:00至  $17:00<sub>°</sub>$ 

3、登记地点及授权委托书送达地点:湖北省广播电视信息网络股份有限公 司证券法务部。

## 四、参加网络投票的具体操作流程

在本次股东大会上,公司将向股东提供网络投票平台,股东可以通过深圳证 券交易所交易系统投票和互联网投票系统(地址为http://wltp.cninfo.com.cn) 参加投票。参加网络投票的具体操作详见附件1。

## 五、其他事项

1、会议联系方式

联系地址:武昌区水果湖中北路101号楚商大厦

联系部门:证券法务部 联系人:游世兵

联系电话: 027-86653990 传真: 027-86653873

2、本次股东大会的现场会议预计不超过半天,出席会议的股东食宿和交通 费用自理。

3、出席会议的股东或股东代理人需出示登记手续中所列明的文件。

## 六、备查文件

本公司第八届董事会第三十三次会议决议 特此公告

湖北省广播电视信息网络股份有限公司董事会

二〇一六年三月十五日

附件 1:

## 参加网络投票的具体操作流程

一、通过深交所交易系统投票的程序

1、股东投票代码:360665

2、投票简称:广电投票

3、投票时间:2016年3月18日的交易时间,即9:30-11:30和13:00-15:00。

4、股东可以选择以下两种方式(二选一)通过交易系统投票:

(1)通过证券公司交易终端网络投票专用界面进行投票。

(2)通过证券公司交易终端以指定投票代码通过买入委托进行投票。

5、通过证券公司交易终端网络投票专用界面进行投票的操作程序:

(1)登录证券公司交易终端选择"网络投票"或"投票"功能栏目;

(2)选择公司会议进入投票界面;

(3) 根据议题内容点击"同意"、"反对"或"弃权"。

6、通过证券公司交易终端以指定投票代码通过买入委托进行投票的操作程 序:

(1)在投票当日,"广电投票""昨日收盘价"显示的数字为本次股东大会审 议的议案总数。

(2)进行投票时买卖方向应选择"买入"。

(3)在"委托价格"项下填报股东大会议案序号。100 元代表总议案,1.00 元代表议案 1,2.00 元代表议案 2,依此类推。每一议案应以相应的委托价格分 别申报。

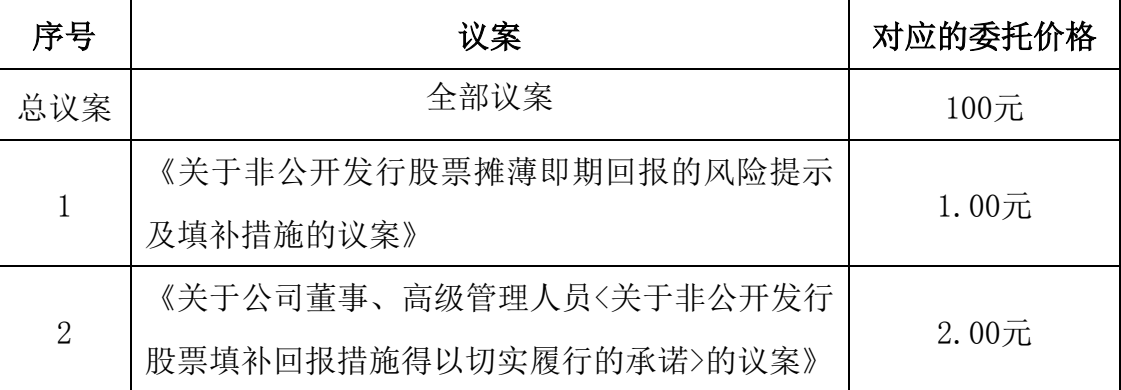

本次股东大会需要表决的议案顺序号及对应的委托价格如下表:

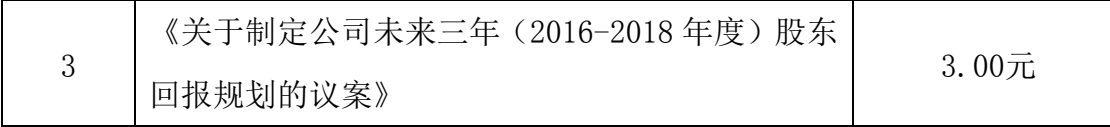

(4)在"委托数量"项下填报表决意见,1 股代表同意,2 股代表反对,3 股代表弃权;表决意见对应的申报股数如下:

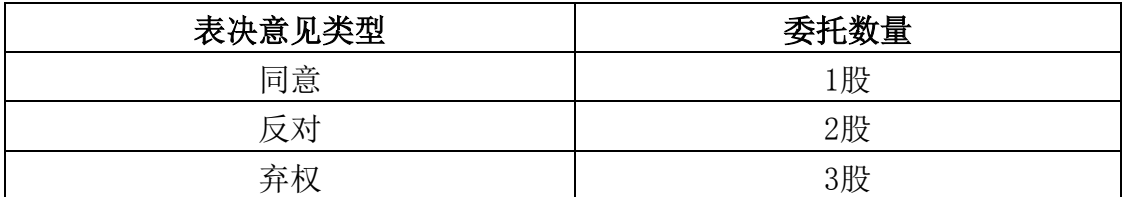

(5)投票举例:

股权登记日持有"湖北广电"A 股的投资者, 对议案一投同意票的, 其申报 如下:

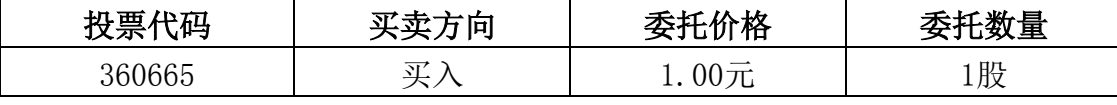

股权登记日持有"湖北广电"A股的投资者, 对本次股东大会所有议案均投 同意票的,其申报如下:

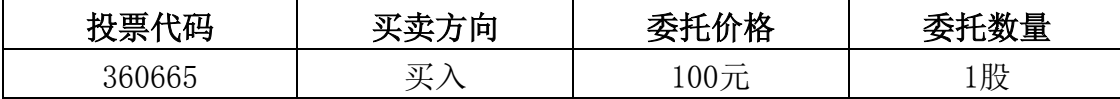

(6)在股东对同一议案出现总议案与分议案重复投票时,以第一次有效投 票为准。如股东先对分议案投票表决,再对总议案投票表决,则以已投票表决的 分议案的表决意见为准,其他未表决的议案以总议案的表决意见为准;如先对总 议案投票表决,再对分议案投票表决,则以总议案的表决意见为准。

(7)对同一议案的投票以第一次有效申报为准,不得撤单。

## 二、通过互联网投票系统的投票程序:

1、股东进行投票的时间

通过深圳证券交易所互联网投票系统投票的具体时间为:2016 年 3 月 17 日 15:00 至 2016 年 3 月 18 日 15:00 期间任意时间。

2、股东通过互联网投票系统进行网络投票,需按照《深圳证券交易所投资 者网络服务身份认证业务指引(2014年9月修订)》的规定办理身份认证,取得"深 交所数字证书"或"深交所投资者服务密码"。股东获取身份认证的具体流程

(1)申请服务密码的流程

登陆网址http://www.szse.cn或http://wltp.cninfo.com.cn的"深交所密 码服务专区"注册,再通过深交所交易系统激活服务密码。投资者在"深交所密 码服务专区"填写相关信息并设置服务密码,如果注册成功,系统将返回一个校 验号码。校验号码的有效期为七日。

(2)激活服务密码

股东通过深圳证券交易所交易系统比照买入股票的方式,凭借"激活校验 码"激活服务密码。服务密码可以在申报五分钟后成功激活。密码激活后如遗 失可通过交易系统挂失,申报服务密码挂失,可以在申报五分钟后正式注销, 注销后投资者方可重新申领。挂失方法与激活方法类似。申请数字证书的,可 向深交所认证中心(网址:http://ca.szse.cn)申请。

3、股东根据获取的服务密码或数字证书登录网址 http://wltp.cninfo.com.cn的互联网投票系统进行投票。

(1)登录http://wltp.cninfo.com.cn,在"上市公司股东大会列表" 选 择"湖北省广播电视信息网络股份有限公司2016年第一次临时股东大会投票"。

(2) 进入后点击"投票登录",选择"用户名密码登陆",输入您的"证 券账户号"和"服务密码";已申领数字证书的投资者可选择CA证书登录。

(3)进入后点击"投票表决",根据网页提示进行相应操作。

(4)确认并发送投票结果。

附件2

## 授权委托书

兹委托 先生/女士代表本人(本公司)出席湖北省广播电视信息网 络股份有限公司2016年第一次临时股东大会并代为行使表决权。

委托人股票账号: 考校数: 考 委托人身份证号码(法人股东营业执照号码):

被委托人(签名): 被委托人身份证号码:

委托人对下述议案表决如下(请在相应的表决意见项下填写)

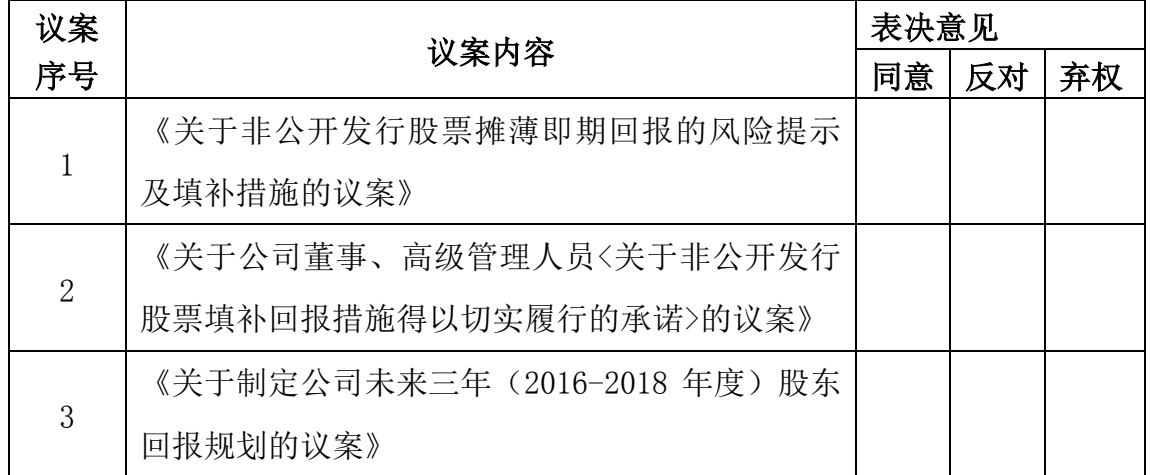

如果委托人未对上述议案作出具体表决指示,被委托人可否按自己决定表

决:

□可以 □不可

委托人签名(法人股东加盖公章):

## 委托日期: 年 月 日